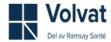

#### REDEGJØRELSE FOR AKTSOMHETSVURDERINGER VOLVAT

Rapporteringsåret juli 2022/juni 2023

#### **Innledning**

Volvat følger lov om virksomheters åpenhet og arbeid med grunnleggende menneskerettigheter og anstendige arbeidsforhold (åpenhetsloven).

Lovens formål (§1) er som følger:

«Loven skal fremme virksomheters respekt for grunnleggende menneskerettigheter og anstendige arbeidsforhold i forbindelse med produksjon av varer og levering av tjenester, og sikre allmennheten tilgang til informasjon om hvordan virksomheter håndterer negative konsekvenser for grunnleggende menneskerettigheter og anstendige arbeidsforhold.»

Volvat faller inn under åpenhetslovens virkeområde, og er dermed definert som større virksomhet under loven. Åpenhetsloven slår fast at virksomheter som er omfattet av loven skal utføre aktsomhetsvurderinger i tråd med OECDs retningslinjer for flernasjonale selskaper. En aktsomhetsvurdering er en prosess for å kartlegge, risiko vurdere og følge opp hvordan en virksomhet håndterer faktiske og mulige negative konsekvenser av sin virksomhet, både internt og i sin leverandørkjede. Aktsomhetsvurderingene skal redegjøres for årlig og ved vesentlige endringer i risikovurderingene. Åpenhetsloven innebærer også at enhver har rett til informasjon om hvordan Volvat håndterer faktiske og mulige negative konsekvenser med bakgrunn i aktsomhetsvurderingene.

Denne redegjørelsen er bygget rundt FNs veiledende prinsipper for næringsliv og menneskerettigheter og OECDs modell for aktsomhetsvurderinger for ansvarlig næringsliv.

Modellen under har seks trinn som beskriver hvordan virksomheter kan jobbe for mer ansvarlig og bærekraftig forretningspraksis. Å være god på aktsomhetsvurderinger betyr ikke at en virksomhet ikke har negativ påvirkning på mennesker, samfunn og miljø, men heller at virksomheten er åpen og ærlig om utfordringer og håndterer dette på best mulig måte i samråd med sine interessenter.

Denne redegjørelsen er basert på denne modellen

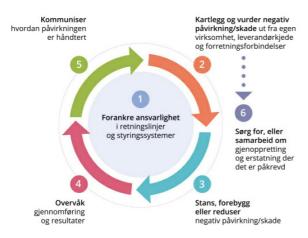

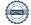

#### A: Generell informasjon

#### Beskrivelse av bedriftens struktur

Volvat ble startet i 1985 som Ring Medisinske Senter, den første private medisinske aktøren i Norge. I 1997 ble Volvat en del av Capio-gruppen. Capio er siden november 2018 en del av Ramsay Générale de Santé, en ledende europeisk helseaktør med ca. 36 000 medarbeidere og en årlig omsetning på 3,8 milliarder euro.

Volvat har pr. juni 2023 ca. 1150 ansatte og konsulenter tilknyttet organisasjonen.

Vi har 38 års erfaring med drift av helsetjenester og har et bredt tilbud av medisinske tjenester i Norge som strekker seg fra helsefremmende og forebyggende arbeid til behandling og rehabilitering. Hos Volvat får pasienten alt på et sted, vi tilbyr konsultasjoner hos allmennleger og spesialister innenfor de fleste medisinske og kirurgiske fagområder. I tillegg tilbys et bredt spekter av kirurgiske inngrep, fysioterapi og trening. Ved behov for øyeblikkelig hjelp har vi legevakt ved flere av våre sentre.

I dag har Volvat 23 medisinske senter lokalisert på 10 byer over hele landet.

Volvat er tilsluttet arbeidsgiverorganisasjonen NHO Geneo.

Det er viktig for Volvat å ha et godt samarbeid med de tillitsvalgte. Samarbeidet ivaretas gjennom dialog og faste møter.

#### Organisering og internkommunikasjon

#### Hvordan er arbeidet med aktsomhetsvurderinger organisert i bedriften, og hvorfor?

Overordnet ansvar for aktsomhetsvurderinger ligger hos administrerende direktør. Innkjøpsavdelingen sammen med Kvalitetsavdelingen har ansvar for oppdatering/utvikling av krav, policy og rutiner, intern kursing og veiledning. Innkjøp/Kvalitet har et overordnet ansvar for risikovurderinger knyttet til anskaffelser og oppfølging samt prioriteringer.

Hvordan blir betydningen av virksomhetens aktsomhetsvurderinger konkretisert og tydeliggjort for de ansatte gjennom stillingsbeskrivelse, arbeidsoppgaver og incentivordninger?

Volvat har i 2023 gjennomført opplæring/informasjonsmøte til alle i ledergruppen samt kvalitetsmøter for mellomledere og medisinske ansvarlige. Alle ansatte blir informert om arbeidet via innlegg på intranett.

Hvordan sikres det at relevante ansatte har tilstrekkelig kompetanse til å gjennomføre arbeidet med aktsomhetsvurderinger?

Kvalitetsavdelingen har bla. deltatt på eksternt kurs der representant for Forbrukertilsynet holdt foredrag. I tillegg bidrar konsernet med innspill og informasjon. Videre opplæring/kurs gjennomføres ved behov.

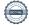

#### Generell beskrivelse av bedriftens innkjøpsmodell og leverandørkjede

Volvat er en privat virksomhet. Vår innkjøpsavdeling ligger under Capio og er lokalisert i Sverige, primært Gøteborg. Det er inngått både nordiske (Norge, Sverige og Danmark) og lokale avtaler med utvalgte leverandører. De nordiske avtalene er det Capio sin innkjøpsavdeling som er ansvarlig for, mens de lokale (norske) styres av egne ansatte i Volvat.

I forbindelse med åpenhetsloven har vi fått på plass 2 nye moduler i Volvats kvalitetssystem, leverandørmodul og modul for åpenhetsloven. Disse modulene vil være til stor hjelp i arbeidet med gjennomføring av aktsomhetsvurderinger og prioriteringer i vårt arbeid med anskaffelser og forvaltning av avtaler, samt med tanke på den obligatoriske redegjørelsen Volvat skal publisere årlig.

# Hvordan vi har forankret arbeidet med menneskerettigheter og anstendige arbeidsforhold i interne retningslinjer og rutiner:

Forretningsetikk, bærekraft og samfunnsansvar er en integrert del av vår virksomhet. Etisk handel har vært viktig og sentralt i vårt arbeid I tillegg er Volvat en del av Ramsay/Capio og drar nytte av bidrag på dette området derfra. Capio/Ramsay anvender bla. Ecovadis/Fair Supply i arbeidet med menneskerettigheter og anstendige arbeidsforhold.

#### **Ecovadis**

Ecovadis er en plattform som gir innsikt i selskapers bærekraftsprestasjoner i sine forsyningskjeder. Ecovadis vurderer og evaluerer leverandører og deres styringssystemer på fire områder: miljø, menneskerettigheter, etikk og innkjøp/anskaffelser.

Basert på dette får leverandørene en poengsum på det respektive området. I tillegg til dette presenteres leverandørenes styrker og forbedringsområder. Det er et viktig verktøy for Capio/Volvat for å identifisere risikoene som finnes i leverandørkjeden.

I Volvat har vi nettopp startet implementeringen av Ecovadis mens Capio har jobbet med det i lengre tid.

#### **FairSupply**

Et verktøy som gir ESG-data og visualiserer risikoen som finnes i leverandørkjedene. Analyse ned til nivå 10.

Vil bli brukt av Ramsay/Capio til å identifisere risiko for moderne slaveri – gir oss et prioriterings- og beslutningsgrunnlag for hvilke leverandører vi må henvende oss til. Når en risiko er identifisert, vil Capio kunne gjøre grundigere analyser, evaluering og oppfølging.

Start implementering 2023-Q3 for Norge.

## Code of conduct for suppliers

Alle våre leverandører i Capio/Volvat som det inngås skriftlig avtale skal signere på vår «suppliers code of conduct». Vi monitorerer og kontrollerer regelmessig hvor mange av våre leverandører som har signert. Brudd på code of conduct skal varsles til <a href="mailto:procurement@capio.com">procurement@capio.com</a>

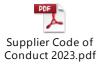

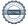

#### Interne retningslinjer og rutiner

Interne retningslinjer og rutiner er dokumentert i våre felles policyer med våre eiere, Capio og Ramsay samt interne prosedyrer i Volvatgruppen.

Her kan vi nevne Code of conduct, Global anti-bribary corruption, Whistleblower policy.

I Volvats kvalitetsstrategi står det bla. at vi skal ha en åpenhetskultur internt og eksternt for å kunne avdekke, rette opp og forebygge. Alle våre operative enheter er i tillegg ISO sertifisert ISO 9001:2015 Kvalitet og ISO 14001:2015 Miljø.

## Anskaffelser/Innkjøp

Capio/Volvat vil være en pådriver for at anskaffelser er miljøvennlige og bærekraftige og at livsykluskostnader hensyntas. Capio/Volvat skal medvirke til et marked som fremmer utvikling av miljøvennlige og bærekraftige produkter og arbeide i henhold til FNs definerte bærekrafts mål.

## Hvordan tydeliggjør virksomheten viktigheten av ansvarlighet og bærekraft i møte med sine leverandører?

Capio/Volvat stiller i alle sine kontrakter krav til leverandøren om at pakker skal pakkes etter størrelse slik at volumet i kartongen utnyttes og minst mulig luft finnes mellom varene og delleveranser aksepteres ikke. I tillegg stilles det krav om sertifikat for kvalitet (ISO 9001 eller lignende), miljøsertifikat (ISO standard 1400, miljøfyrtårn eller lignende), arbeidsmiljø (ISO 45001 eller tilsvarende) i tillegg til at de forplikter seg til at følgende vilkår følges:

- FN:s allmenne forklaring om menneskerettigheter (1948)
- ILO's åtte kjernekonvensjoner om tvangsarbeid, barnearbeid, diskriminering og organisasjonsfrihet samt organisasjonsrett (nr. 29, 7, 98, 100, 105, 111, 138 og 182), FN's barnekonvensjon, artikkel 32.
- FN:s deklarasjon mot korrupsjon
- Oppfylle kravene i Capios Supplier Code of Conduct,

Capio/Volvat har årlig møte med de største/viktigste leverandørene der bærekraftig forretningspraksis er eget agendapunkt.

Det er leverandørenes ansvar å ha oversikt over deres førsteleddsprodusenter. Volvat vil i egenerklæringsskjema til våre leverandører etterspørre informasjon om produksjonsland i alle anskaffelser.

Det er avtaleleverandørers ansvar å ha oversikt hvor mange arbeidere det er i fabrikkene de kjøper varer fra. Volvat har mulighet til å innhente informasjon om antall ansatte når det anses nødvendig. Oppfølgingen gjøres med bakgrunn i en risikovurdering for negativ påvirkning av mennesker, samfunn og miljø i verdikjeden.

## Bærekraft og miljø

#### Miljøstrategi

Volvat skal drive kontinuerlig forbedringsarbeid for å redusere virksomhetens utslipp og påvirkning på det ytre miljøet. Vi skal være transparente overfor myndigheter og publikum vedrørende uønskede hendelser som kan påvirke det ytre miljøet.

Vi skal overholde alle myndighetspålagte og egne krav, samt være ISO sertifisert og oppfylle alle krav i den internasjonale miljøstandarden ISO 14001:2015.

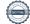

## Volvats miljømål og strategi er basert på Ramsay utslippsmål (Emission scopes- Scop 1 til 3) og Capio Code of Conduct, net zero – innkjøp

Volvat/Ramsay Health Care Net Zero by 2040 arbeider for langsiktig bærekraftige mål på tvers av verdikjeden innen 2040

#### 1. Reduksjon ved;

- Maksimere fornybar energi forbruk, renere og ny teknologi
- Grønnere behandling
- Øke sorteringsgraden, resirkulering og reduksjon i engangs produkter

#### 2. Engasjement bland ansatte og leverandører

- Forstå utslipps utfordringer og dens utvikling
- Involvere leverandør tjenesten og andre samarbeidspartnere

## 3. Vokse- med klare forbedringsmål

- Bærekraftig design
- Fremtids tilpasset og motstandsdyktig

#### Varslingskanaler og klagemekanismer som skal bidra til å avdekke negative konsekvenser.

Volvat har egen rutine for varsling av kritikkverdige forhold i organisasjonen. Meldeskjemaer for ulike typer hendelser ligger lett tilgjengelig for alle ansatte i Volvats kvalitetssystem og blir gjennomgått i kurs for nyansatte (onboarding) og repetert jevnlig.

Grunnleggende prinsipper er følgende:

- 1. Alle varsler skal tas på alvor og behandles
- 2. Vår kommunikasjon skal være preget av åpenhet og ærlighet
- 3. Alle parter i en varslingssak skal ivaretas på en god og ryddig måte

#### B: Negative konsekvenser og risiko

Opplysninger om faktiske negative konsekvenser og vesentlig risiko for negative konsekvenser som virksomheten har avdekket gjennom sine aktsomhetsvurderinger

# Viser til rapport fra Sykehusinnkjøp Norge: Produkt og geografi

Under har sykehusinnkjøp listet opp innkjøpsgrupper der flere produkter kommer fra land med høy risiko for negativ påvirkning på mennesker, samfunn og miljø. Dette samsvarer med Volvats produktkategorier og gir tilsvarende utfordringer. Listene er ikke uttømmende.

| Operasjonsprodukter     | Kina<br>Kambodsja<br>Thailand             |
|-------------------------|-------------------------------------------|
| Operasjonshansker       | Malaysia                                  |
| Undersøkelseshansker    | Kina<br>Malaysia<br>Thailand              |
| Anestesiprodukter       | India<br>Mexico                           |
| Kirurgiske instrumenter | Kina<br>Indonesia<br>Malaysia<br>Pakistan |
| Antibiotika             | Kina<br>India                             |
| IKT utstyr              | Kina                                      |
| Tekstil                 | India<br>Pakistan<br>Vietnam              |

Oversikten viser at vi har mange produktgrupper med spesiell høy risiko for negativ påvirkning på menneske, samfunn og miljø og gir oss informasjon om valg av fokusområder. Ramsay/Capio/Volvat må kontinuerlig vurdere risiko i hver eneste anskaffelse for å vurdere om det er ny informasjon som flytter risiko til det bedre eller det verre

| Prioritert negativ påvirkning / skade       | Relatert tema Geografi                                                                            |
|---------------------------------------------|---------------------------------------------------------------------------------------------------|
| Undersøkelseshansker                        | Tvangsarbeid<br>Helse, miljø og sikkerhet Malaysia<br>Regulære ansettelser Thailand<br>Korrupsjon |
| IKT hardware                                | Tvangsarbeid<br>Helse, miljø og sikkerhet                                                         |
| Kirurgiske produkter og andre stålprodukter | Barnearbeid Pakistan<br>Helse, miljø og sikkerhet                                                 |
| Renhold, transport og bygg                  | Helse, miljø og sikkerhet<br>Lønn Norge<br>Arbeidstid Norge<br>Regulære ansettelser               |
| Antibiotika                                 | Helse, miljø og sikkerhet Kina<br>Miljø India                                                     |

## Konkrete aktsomhetsvurderingene som virksomheten har utført

Capio forventer at leverandørene slutter seg til Ecovadis. Dette tas opp i løpende dialog med leverandører, i Business Reviews med nøkkelleverandører og i innledende dialog med nye leverandører.

Capio/Ramsay har KPIer som overvåkes regelmessig og hvor det er mål om hvor stor andel av våre leverandører som skal dekkes i Ecovadis.

Link til Ramsay's Ecovadis invitasjon destinasjonsside: Ramsay Health Care (ecovadis.com)

#### Kartlegging av forsyningskjeden

Viser til til Ramsay Health Care Modern Slavery Statement modern-slavery-statement-2022-1.pdf (ramsayhealth.com)

For Capio/Volvat har vi kartlagt forsyningskjeden(e) for kategorien medisinske hansker (undersøkelse + steril) da dette er et risikoområde. Fremover vil vi jobbe med å kartlegge flere områder.

## C: Tiltak

Opplysninger om tiltak som Volvat har iverksatt eller planlegger å iverksette for å stanse faktiske negative konsekvenser, eller begrense vesentlig risiko for negative konsekvenser og resultater, eller forventede resultater av disse tiltakene.

**1.Mål**: Tilpasse krav og oppfølging til åpenhetsloven.

Status: Volvat har utviklet et egenrapporteringsskjema basert på OECD's metode for aktsomhet vurderinger. Skjema sendes til leverandør ut fra åpenhetsmodulen i Volvats kvalitetssystem og tilbakemelding kommer direkte inn i modulen der aktsomhetsvurderingen utføres.

**2.Mål:** Gjennomføre revisjon på utvalgt(e) leverandører med høy risiko for brudd på arbeidstaker- og menneskerettigheter.

Status: Vi har startet med å sende ut egenerklæringsskjema til utfylling hos utvalgt(e) leverandører med høy risiko for brudd på arbeidstaker- og menneskerettigheter. I første omgang begrenses oppfølging til de leverandører vi har avtale med innen medisinske forbruksvarer og utstyr. Når egenerklæringsskjema returneres fra leverandører, vil det utføres en aktsomhetsvurdering av Kvalitet/Innkjøp.

Utfylte egenerklæringsskjema vil bli risikovurdert og ytterligere informasjon og dokumentasjon vil bli krevd av leverandører med høy risiko før evt. tiltak iverksettes.

#### **Ecovadis**

Capio har ved hjelp av Ecovadis avdekket viktig leverandør med lav score:

**Tiltak**: Leverandøren ble varslet og det vil gjøres en ny vurdering i 2023.

Capio/Volvat sin holdning er at leverandører som ikke ønsker å dele etterspurt informasjon eller være åpen om hvordan leverandørkjeden ser ut, vil vi vurderer å avslutte samarbeidet med. Så langt har det ikke vært ett behov.

## Informasjon om systemer for å motta og håndtere uønskede hendelser og klager:

Volvat har egen rutine for varsling av kritikkverdige forhold i organisasjonen. Meldeskjemaer for ulike typer hendelser ligger lett tilgjengelig for alle ansatte i Volvats kvalitetssystem og blir gjennomgått i kurs for nyansatte (onboarding) og repetert jevnlig.

# Hvordan virksomheten retter opp negative konsekvenser der det er nødvendig, og gir eventuell erstatning eller oppreisning

Alle lokasjoner har opprettet ett eget lokalt kvalitetsutvalg der bla meldte u
ønskede hendelser fra ansatte og klager fra pasienter blir behandlet. Basert på klagens innhold, alvorlighetsgrad og omfang avgjøres det om videre tiltak samt om det skal gis kreditering eller kompensasjon. Pasient/kunde som har medisinske klager blir alltid informert om muligheten til å sende saken til NPE (Norsk pasientskade erstatning) Avhengig av alvorlighetsgrad og type hendelser melder Volvat hendelser videre til bla. Datatilsynet, Arbeidstilsynet, Helsetilsynet, Statens Strålevern og Direktoratet for samfunnssikkerhet og beredskap (DSB).

Både klager og uønskede hendelser blir brukt til læring og kontinuerlige forbedring av våre tjenester. I tillegg gjennomføres det årlig vernerunder, medarbeidersamtaler, risikovurderinger og interne revisjoner på Kvalitet, Informasjonssikkerhet /personvern, HMS og Ytre Miljø ved de ulike lokasjonene, med påfølgende handlingsplaner.

## Bransjesamarbeid for å løse utfordringene

Når det gjelder informasjonssikkerhet og personvern er Volvat medlem av E-helse og er forpliktet til å følge Normen – «Norm for informasjonssikkerhet og personvern i helse- og omsorgssektoren»

## Oppnådde eller forventede resultater av tiltakene:

Vi forventer at våre tiltak fører til forbedringer videre ned i verdikjeden/leverandørskjeden og dermed bidrar til økt respekt for grunnleggende menneskerettigheter og anstendige arbeidsforhold. Tiltakene gir økt fokus og større forpliktelse for alle involverte.

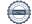

# Verifikasjon

Transaksjon 09222115557495665219

## Dokument

# Redegjørelse Åpenhetsloven Volvatgruppen

Hoveddokument 7 sider Initiert på 2023-06-27 15:46:04 CEST (+0200) av Bente Susann Pedersen (BSP)

Ferdigstilt den 2023-06-29 15:06:28 CEST (+0200)

## Initiativtaker

#### Bente Susann Pedersen (BSP)

Volvat Medisinske Senter AS Organisasjonsnr. 953164701 bente.susann.pedersen@volvat.no +4792438452

# Signerende parter

Marcus.Nord@capio.com

Signert 2023-06-29 15:06:28 CEST (+0200)

+46733977257

| Per Helge Fagermoen (PHF) Volvat Medisinske Senter AS per.helge.fagermoen@volvat.no +4799690309 Signert 2023-06-27 19:37:31 CEST (+0200)      | Fredrik Mørch-Reiersen (FM) Volvat Medisinske Senter AS fredrik.morch-reiersen@volvat.no +47 97565997 Signert 2023-06-27 15:46:31 CEST (+0200)      |
|----------------------------------------------------------------------------------------------------|----------------------------------------------------------------------------------------------------|
| Randi Marie Myklebust (RMM) Volvat Medisinske Senter AS randi.myklebust@volvat.no +4791810033 Signert 2023-06-27 15:49:17 CEST (+0200)        | Sonja Merete Grønbeck Lie (SMGL) Volvat Medisinske Senter AS SonjaMereteGronbeck.Lie@volvat.no +4793036006 Signert 2023-06-28 15:50:55 CEST (+0200) |
| Kristine Olderøy (KO)<br>Volvat Medisinske Senter AS<br>Kristine.Olderoy@volvat.no<br>+4797017839<br>Signert 2023-06-27 15:50:43 CEST (+0200) | Nils Henrik Wilhelm Brehmer (NHWB)  Volvat Medisinske Senter AS  Henrik.Brehmer@capio.com  +46761113414  Signert 2023-06-28 14:53:34 CEST (+0200)   |
| Bo Marcus Nord (BMN) Volvat Medisinske Senter AS                                                                                              |                                                                                                    |

Denne verifiseringen ble utstedt av Scrive. Informasjon i kursiv har blitt verifisert trygt av Scrive. For mer

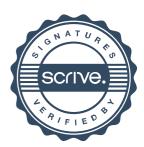

# Verifikasjon

Transaksjon 09222115557495665219

informasjon/bevis som angår dette dokumentet, se de skjulte vedleggene. Bruk en PDF-leser, som Adobe Reader, som kan vise skjulte vedlegg for å se vedleggene. Vennligst merk at hvis du skriver ut dokumentet, kan ikke en utskrevet kopi verifiseres som original i henhold til bestemmelsene nedenfor, og at en enkel utskrift vil være uten innholdet i de skjulte vedleggene. Den digitale signeringsprosessen (elektronisk forsegling) garanterer at dokumentet og de skjulte vedleggene er originale, og dette kan dokumenteres matematisk og uavhengig av Scrive. Scrive tilbyr også en tjeneste som lar deg automatisk verifisere at dokumentet er originalt på: https://scrive.com/verify

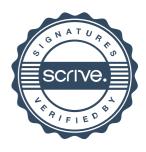